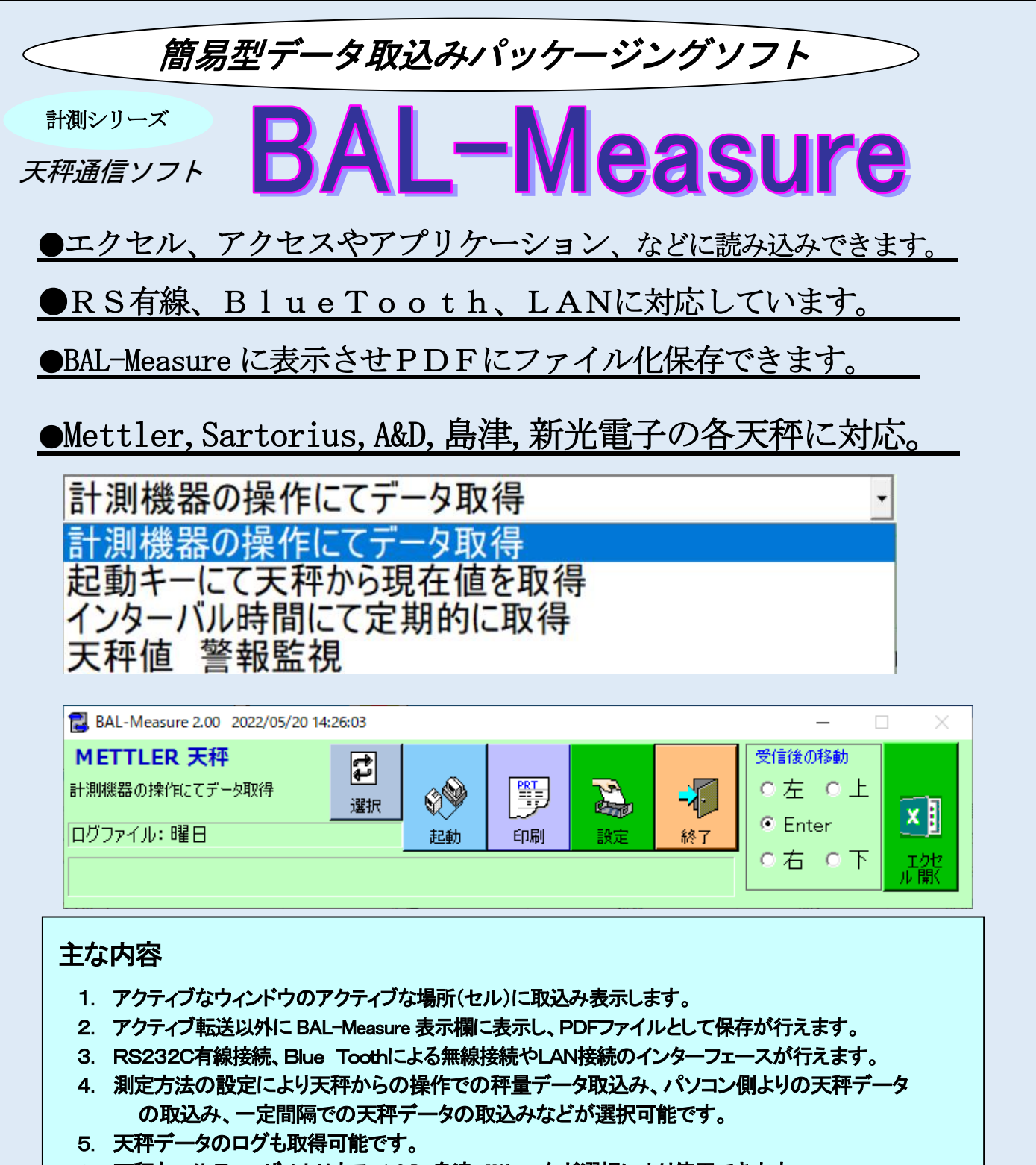

- 6. 天秤も、メトラー,ザルトリウス,A&D,島津、Vibra など選択により使用できます。
- 7. 点検記録の設定によりキャリブレーション情報も取得でます。
- 8. エクセルを連動させて測定データを表示保存させることで、データ改ざん防止が行えます。
- 9. 識別番号が付けられるので、データの測定場所の判別ができます。
- 10. ログイン入力等行えるよう(ソフトウェアセキュリティとして)設定もできます。
- 11. 天秤値による警報監視が行えます、発生/復旧、音による警告、メールによる通知等、監視できます。

## いろいろ

・他のシステムを直すことなく天秤データを渡すことなどができます。

株式会社 テンプレート http://www.template.co.jp

**BAL-Measure** の操作方法

## 操作はタッチでも行える簡単な選択となります。 の主な操作

 天秤の選択はデフォルトとなり、メイン画面の選択ボタンでメトラー、ザルトリウスなどの切り替えが すぐに行えます。

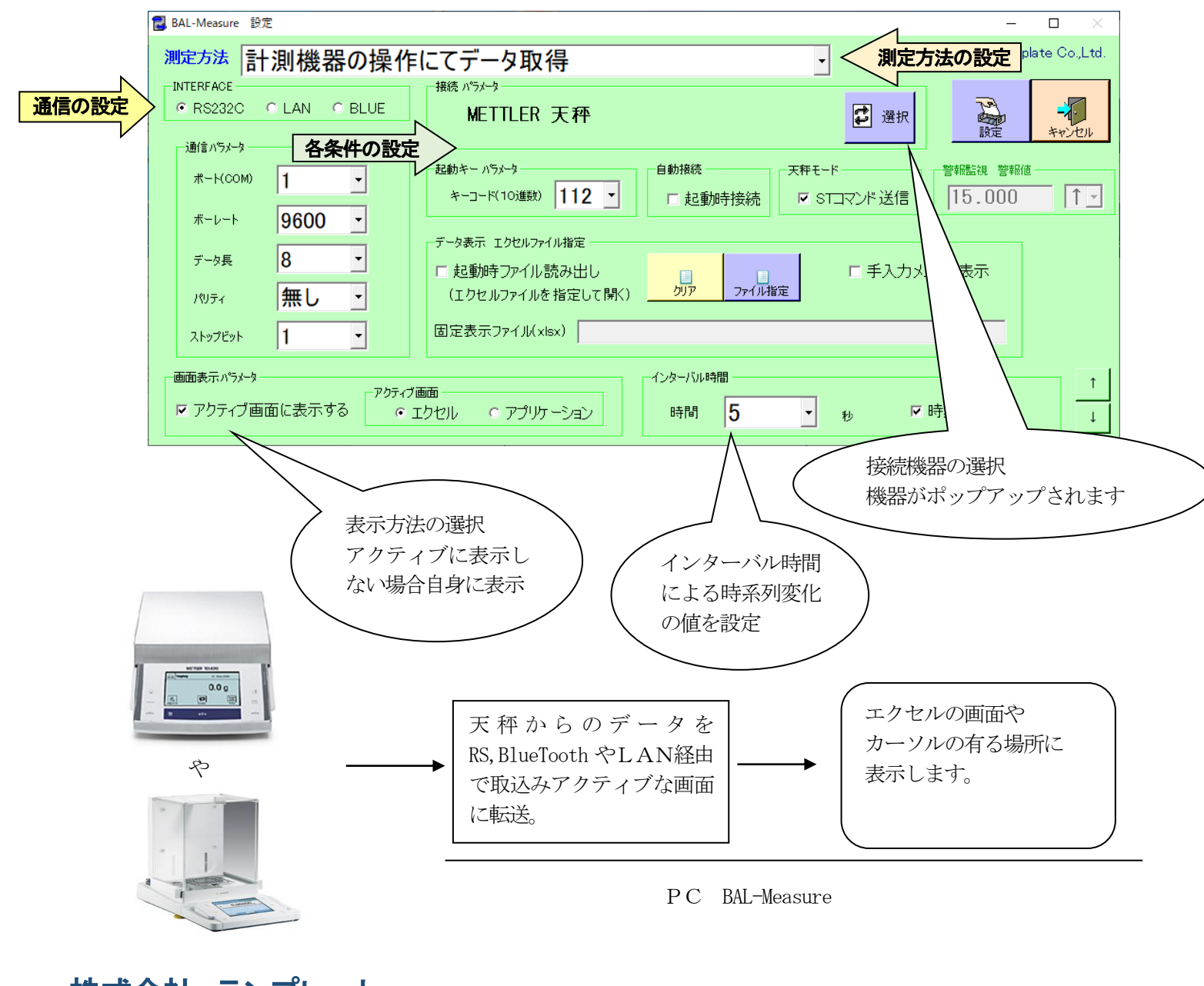

株式会社 テンプレート

〒114-0052 東京都大田区蒲田4-29-5 TEL:03-3737-3346

高千穂ビル 6F FAX: 03-3737-3347 URL:[http://www.template.co.jp](http://www.template.co.jp/)